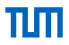

# Network Security (NetSec)

IN2101 – WS 17/18

### **Prof. Dr.-Ing. Georg Carle**

Dr. Heiko Niedermayer Dr. Miguel Pardal Quirin Scheitle Acknowledgements: Dr. Cornelius Diekmann

Chair of Network Architectures and Services Department of Informatics Technical University of Munich

πп

#### <span id="page-1-0"></span>[The 3 Security Components](#page-4-0)

#### [Network Firewalls](#page-17-0)

[Placing Firewalls](#page-20-0)

[What does a Firewall do?](#page-29-0)

[Configuring Firewalls](#page-39-0)

[Example: LAN with Mail Server](#page-49-0)

#### [Stateless Filtering](#page-72-0)

[Stateful vs. Stateless Firewalls](#page-79-0)

[Example: LAN with Mail Server \(Stateless\)](#page-84-0)

[The ACK flag](#page-96-0)

[Example: LAN with Web Server](#page-99-0)

#### [Spoofing Protection](#page-122-0)

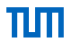

### [Common Errors](#page-133-0)

[Shadowing](#page-135-0)

[What Firewalls cannot do](#page-139-0)

# <span id="page-3-0"></span>[Introduction: What does](#page-3-0) secure mean?

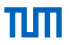

• Definition: Security Policy

"*A security policy, a specific statement of what is and is not allowed, defines the system's security.*" [Bishop03]

• Definition: Security Mechanisms

"*Security Mechanisms enforce the policies; their goal is to ensure that the system never enters a disallowed state.*" [Bishop03]

- Examples of Security Mechanisms:
	- IPsec gateways, firewalls, SSL, ...
- A system is secure if, started in an allowed state, always stays in states that are allowed.
- The policy defines security, the security mechanisms enforce it.

# πm

#### <span id="page-4-0"></span>[The 3 Security Components](#page-4-0)

[Network Firewalls](#page-17-0)

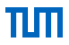

- Requirements
	- Define security goals
	- , , , , ,
	- "*What do we want?*"
- Policy
	- Rules to implement the requirements
	- "*How to get there?*"
- Mechanisms
	- Enforce the policy

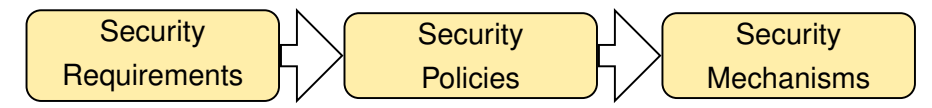

- Requirements
	- Define security goals What were those again?
	- , , , , ,
	- "*What do we want?*"
- Policy
	- Rules to implement the requirements
	- "*How to get there?*"
- Mechanisms
	- Enforce the policy

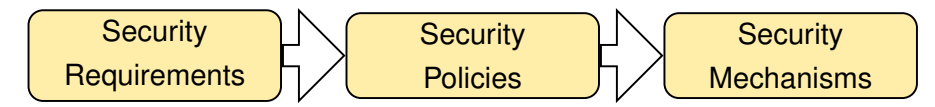

- Requirements
	- Define security goals What were those again?
	- Data Integrity, , , , ,
	- "*What do we want?*"
- Policy
	- Rules to implement the requirements
	- "*How to get there?*"
- Mechanisms
	- Enforce the policy

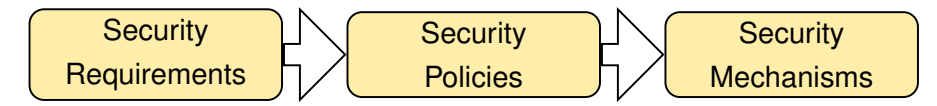

піл

- Requirements
	- Define security goals What were those again?
	- Data Integrity, Confidentiality, , , ,
	- "*What do we want?*"
- Policy
	- Rules to implement the requirements
	- "*How to get there?*"
- Mechanisms
	- Enforce the policy

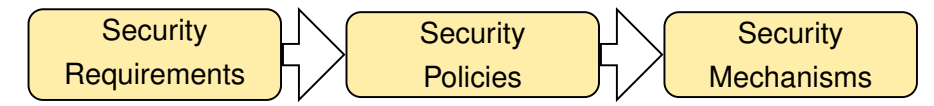

- Requirements
	- Define security goals What were those again?
	- Data Integrity, Confidentiality, Availability, , ,
	- "*What do we want?*"
- Policy
	- Rules to implement the requirements
	- "*How to get there?*"
- Mechanisms
	- Enforce the policy

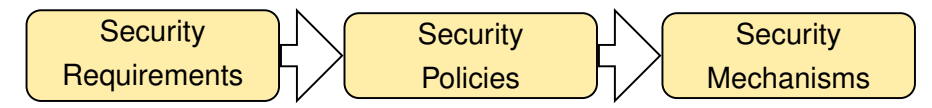

- Requirements
	- Define security goals What were those again?
	- Data Integrity, Confidentiality, Availability, Authenticity, ,
	- "*What do we want?*"
- Policy
	- Rules to implement the requirements
	- "*How to get there?*"
- Mechanisms
	- Enforce the policy

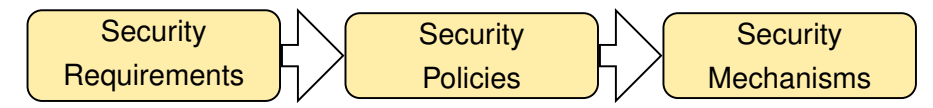

- Requirements
	- Define security goals What were those again?
	- Data Integrity, Confidentiality, Availability, Authenticity, Accountability,
	- "*What do we want?*"
- Policy
	- Rules to implement the requirements
	- "*How to get there?*"
- **Mechanisms** 
	- Enforce the policy

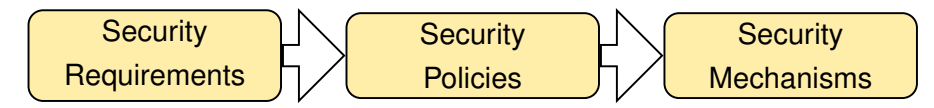

- Requirements
	- Define security goals
	- Data Integrity, Confidentiality, Availability, Authenticity, Accountability, Controlled Access
	- "*What do we want?*"
- Policy
	- Rules to implement the requirements
	- "*How to get there?*"
- **Mechanisms** 
	- Enforce the policy

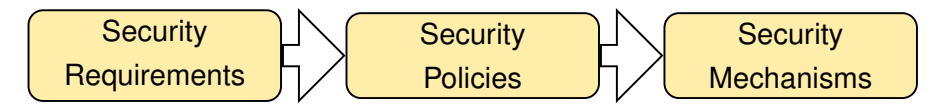

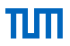

- Security Requirements:
- Security Policy:
- Security Mechanisms:

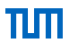

- Security Requirements: Sender accountability of all internal eMails
- Security Policy:
- Security Mechanisms:

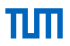

- Security Requirements: Sender accountability of all internal eMails
- Security Policy: All eMails must be cryptographically signed
- Security Mechanisms:

- Security Requirements: Sender accountability of all internal eMails
- Security Policy: All eMails must be cryptographically signed
- Security Mechanisms: X.509 certificates + signatures, dropping of unsigned eMails by mailserver

# <span id="page-17-0"></span>Chapter 4: [Firewalls and Security Policies](#page-1-0)

πп

#### [Network Firewalls](#page-17-0)

[Placing Firewalls](#page-20-0)

[What does a Firewall do?](#page-29-0)

[Configuring Firewalls](#page-39-0)

[Example: LAN with Mail Server](#page-49-0)

A closer look at policy-heavy security mechanisms

# Network Firewalls

# [Network Firewalls](#page-17-0)

• Network Firewalls

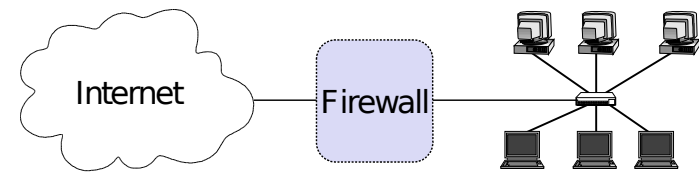

• Do not confuse with host-based firewalls!

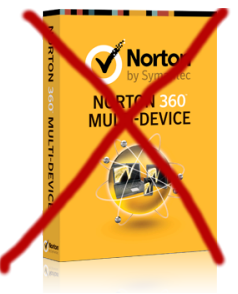

#### <span id="page-20-0"></span>[Placing Firewalls](#page-20-0)

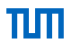

- Controlled Access at the network level
- Install where a protected subnetwork is connected to a less trusted network
- If not specified otherwise, we assume
	- Firewall is placed between Internet and local network

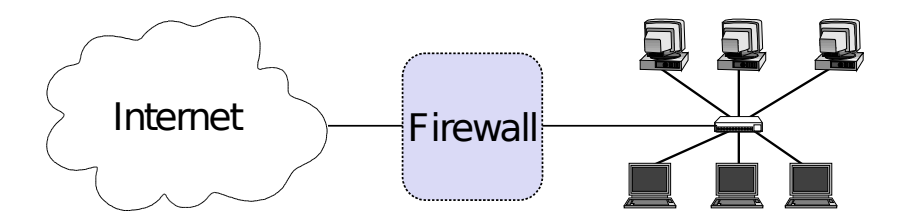

<span id="page-21-0"></span>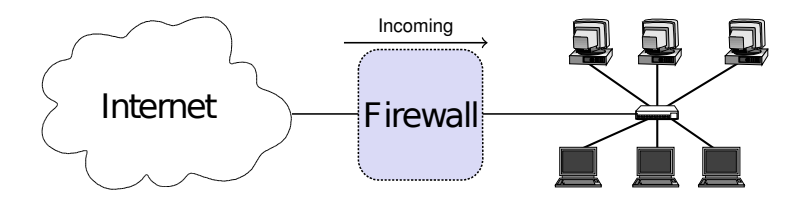

- Different views
- View 1 (e.g. by admin of the LAN)
	- Incoming: from the Internet to the local network
	- Outgoing: from the local network to the Internet

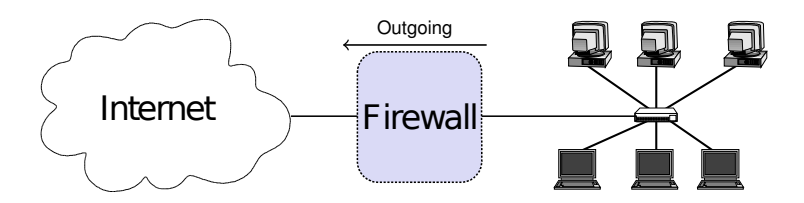

- Different views
- View 1 (e.g. by admin of the LAN)
	- Incoming: from the Internet to the local network
	- Outgoing: from the local network to the Internet

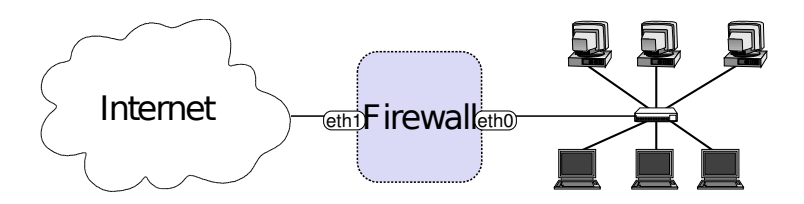

- Different views
- View 1 (e.g. by admin of the LAN)
	- Incoming: from the Internet to the local network
	- Outgoing: from the local network to the Internet
- View 2 (e.g. by firewall man page)
	- On each interface, there are incoming and outgoing packets

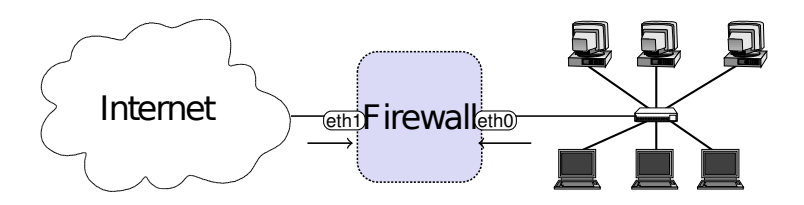

- Different views
- View 1 (e.g. by admin of the LAN)
	- Incoming: from the Internet to the local network
	- Outgoing: from the local network to the Internet
- View 2 (e.g. by firewall man page)
	- On each interface, there are incoming and outgoing packets

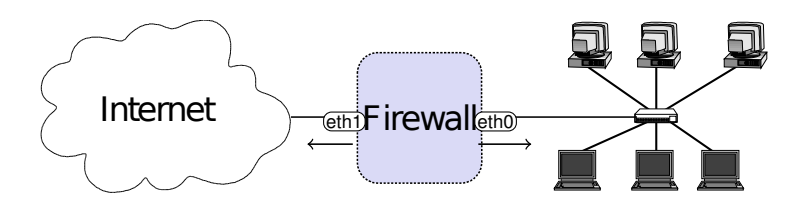

- Different views
- View 1 (e.g. by admin of the LAN)
	- Incoming: from the Internet to the local network
	- Outgoing: from the local network to the Internet
- View 2 (e.g. by firewall man page)
	- On each interface, there are incoming and outgoing packets

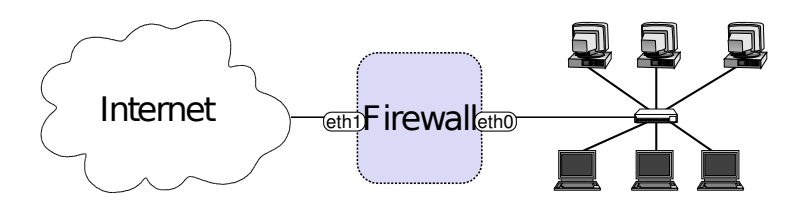

• For convenience:

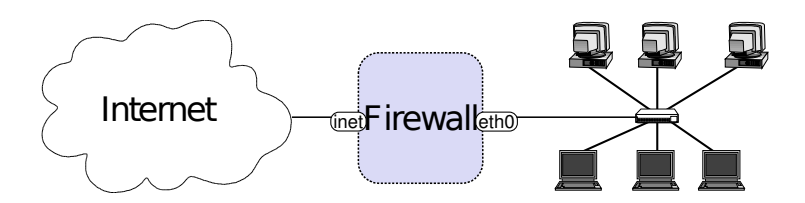

- For convenience:
- # ip link set eth1 name inet

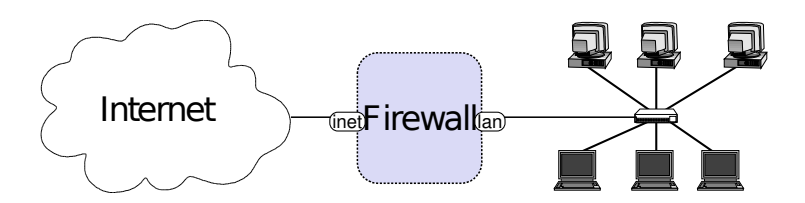

- For convenience:
- # ip link set eth1 name inet
- # ip link set eth0 name lan

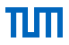

<span id="page-29-0"></span>• By default: nothing!

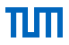

- By default: nothing!
- Needs to be configured.

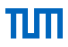

- <span id="page-31-0"></span>• Whitelisting
	- Default deny strategy: Everything not explicitly permitted is denied
- Blacklisting
	- Default permit strategy: Everything not explicitly forbidden is permitted

## **[Strategies](#page-31-0)**

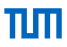

- Whitelisting
	- Default deny strategy: Everything not explicitly permitted is denied
	- Increased security
- Blacklisting
	- Default permit strategy: Everything not explicitly forbidden is permitted
	- Less hassle with users

## **[Strategies](#page-31-0)**

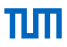

- Whitelisting
	- Default deny strategy: Everything not explicitly permitted is denied
	- Increased security
- Blacklisting
	- Default permit strategy: Everything not explicitly forbidden is permitted
	- Less hassle with users
- Best Practice: Whitelisting

<span id="page-34-0"></span>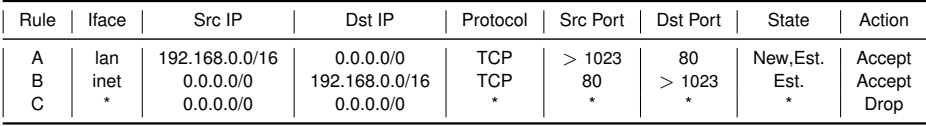

- Policy: Allow outgoing HTTP (TCP port 80), deny the rest
- LAN can initiate outgoing HTTP connections
	- Example: SYN
- The Internet may respond to established connections
	- Example: SYN, ACK
- LAN may use established connections
	- Example: ACK, HTTP GET / HTTP/1.0
- Everything else is prohibited
	- Example: DNS

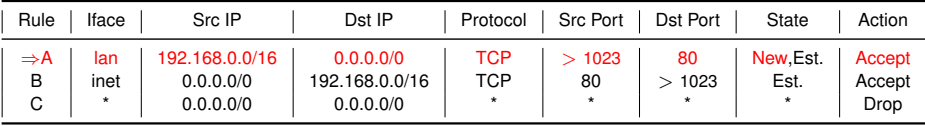

- Policy: Allow outgoing HTTP (TCP port 80), deny the rest
- LAN can initiate outgoing HTTP connections
	- Example: SYN
- The Internet may respond to established connections
	- Example: SYN, ACK
- LAN may use established connections
	- Example: ACK, HTTP GET / HTTP/1.0
- Everything else is prohibited
	- Example: DNS
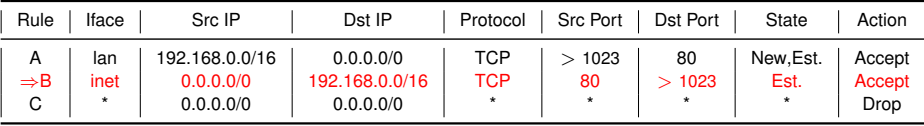

- Policy: Allow outgoing HTTP (TCP port 80), deny the rest
- LAN can initiate outgoing HTTP connections
	- Example: SYN
- The Internet may respond to established connections
	- Example: SYN, ACK
- LAN may use established connections
	- Example: ACK, HTTP GET / HTTP/1.0
- Everything else is prohibited
	- Example: DNS

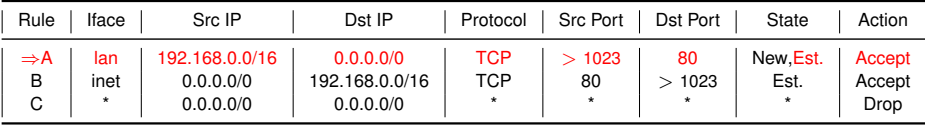

- Policy: Allow outgoing HTTP (TCP port 80), deny the rest
- LAN can initiate outgoing HTTP connections
	- Example: SYN
- The Internet may respond to established connections
	- Example: SYN, ACK
- LAN may use established connections
	- Example: ACK, HTTP GET / HTTP/1.0
- Everything else is prohibited
	- Example: DNS

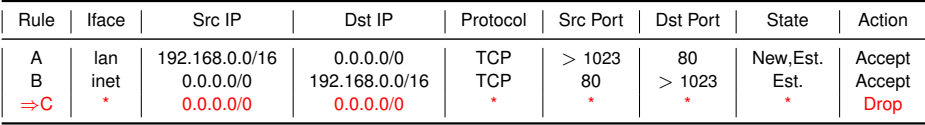

- Policy: Allow outgoing HTTP (TCP port 80), deny the rest
- LAN can initiate outgoing HTTP connections
	- Example: SYN
- The Internet may respond to established connections
	- Example: SYN, ACK
- LAN may use established connections
	- Example: ACK, HTTP GET / HTTP/1.0
- Everything else is prohibited
	- Example: DNS

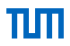

- <span id="page-39-0"></span>• A firewall is configured by a ruleset
	- Actually: rulelist
- For every packet, the ruleset is processed sequentially until a matching rule is found
- A rule consists of
	- Match condition
	- Action

#### <span id="page-40-0"></span>[Rules](#page-40-0)

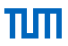

#### • Actions

- Accept
- Drop, Reject
- Log
- $\bullet$  ...
- Match Conditions
	- Incoming interface
	- All I2-I4 packet fields
		- MAC addresses, IP addresses, protocol, ports, flags, ...
	- Stateful matches
		- The firewall tracks connections for you
		- e.g. with the IP-5-tuple
	- Further advanced conditions
		- rate limiting, locally tagged packets, ...

#### <span id="page-41-0"></span>[Details on Packet Fields](#page-41-0)

- Link Layer (I2) Ethernet • EtherType • Usually: 0x0800 (IPv4)
	- Handle other EtherTypes: e.g. Drop 0x86DD (IPv6)
	- **•** Ethernet MAC Address
		- Easily spoofable!
		- # ifconfig eth0 hw ether de:ad:be:ef:de:ad
- Network Layer (I3) IPv4
	- IP addresses
	- Transport protocol
		- TCP, UDP, ICMP, ...
	- Flags: IP fragment
	- Options: E.g. source routing
		- Please drop source routing!

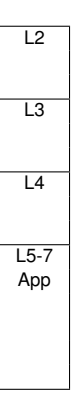

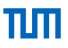

#### Chapter 4: [Firewalls and Security Policies](#page-1-0) - [Network Firewalls](#page-17-0) 4-19

#### [Details on Packet Fields](#page-41-0)

#### • Transport Layer (I4) - TCP/UDP

- Ports
	- Determine the sending / receiving application.
	- Limited degree of confidence
	- Well-Known Ports (0-1023):
		- E.g. HTTP (80), DNS (53), HTTPS (443).
	- Registered Ports (1024-49151)

E.g. IRC (6667), BitTorrent tracker (6969), ...

- Ephemeral Ports (49152-65535): ports meant to be used temporarily by clients.
- Flags
	- ACK: set in every segment of a connection but the very first
	- SYN: only set in the first two segments
	- RST: ungraceful close of a connection

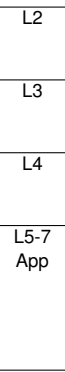

- Application Protocol (I5-7)
	- Deep Packet Inspection
	- usually not done by firewalls
	- easier to realize in proxy systems

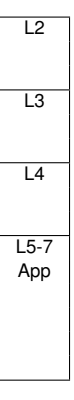

- <span id="page-44-0"></span>• Arriving packets may generate state in the firewall.
- Connection tracking with the IP-5-tuple
	- (Src IP, Dst IP, Proto, Src Port, Dst Port)

- Arriving packets may generate state in the firewall.
- Connection tracking with the IP-5-tuple
	- (Src IP, Dst IP, Proto, Src Port, Dst Port)
- States of a connection
	- NEW: First packet of a connection
	- ESTABLISHED: All following packets

- Arriving packets may generate state in the firewall.
- Connection tracking with the IP-5-tuple
	- (Src IP, Dst IP, Proto, Src Port, Dst Port)
- States of a connection
	- NEW: First packet of a connection
	- ESTABLISHED: All following packets
- Optional State tracking (depending on your firewall)
	- TCP sequence and ack numbers, and flags
	- ICMP sequence numbers and request/response tracking

- Arriving packets may generate state in the firewall.
- Connection tracking with the IP-5-tuple
	- (Src IP, Dst IP, Proto, Src Port, Dst Port)
- States of a connection
	- NEW: First packet of a connection
	- ESTABLISHED: All following packets
- Optional State tracking (depending on your firewall)
	- TCP sequence and ack numbers, and flags
	- ICMP sequence numbers and request/response tracking
- Note: UDP connection tracking is always an approximation!

- Arriving packets may generate state in the firewall.
- Connection tracking with the IP-5-tuple
	- (Src IP, Dst IP, Proto, Src Port, Dst Port)
- States of a connection
	- NEW: First packet of a connection
	- ESTABLISHED: All following packets
- Optional State tracking (depending on your firewall)
	- TCP sequence and ack numbers, and flags
	- ICMP sequence numbers and request/response tracking
- Note: UDP connection tracking is always an approximation!
	- Example: Attacker sends spoofed DNS replies in the hope that victim might accept one as an answer to a previous DNS query.

<span id="page-49-0"></span>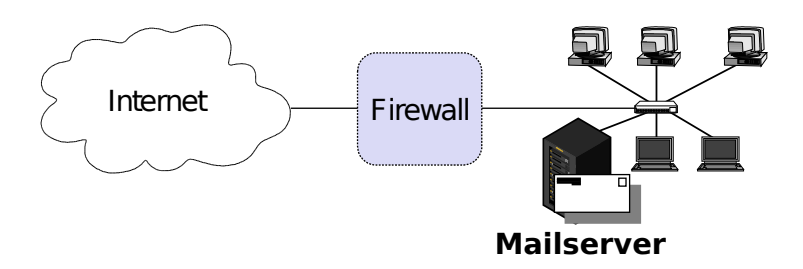

#### • Security policy

- Incoming and outgoing email should be the only allowed traffic into and out of a protected network
- Email is SMTP, TCP port 25
- Anyone in the internal network can send out emails to arbitrary mailservers in the Internet
- Incoming emails must only arrive at the Mailserver

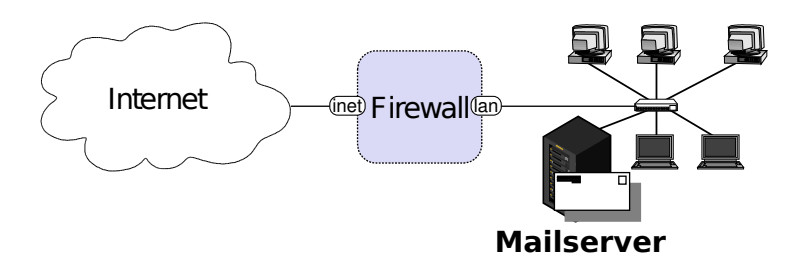

#### • Security policy

- Incoming and outgoing email should be the only allowed traffic into and out of a protected network
- Email is SMTP, TCP port 25
- Anyone in the internal network can send out emails to arbitrary mailservers in the Internet
- Incoming emails must only arrive at the Mailserver

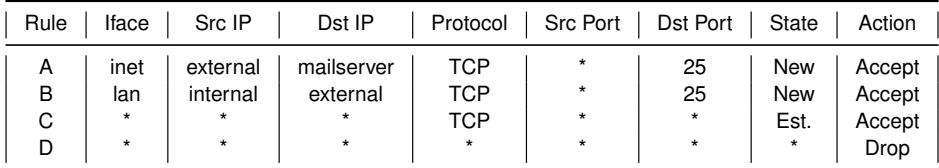

- Rule A allows new incoming SMTP (TCP port 25) connections to establish a connection with the internal Mailserver
- Rule B allows establishing SMTP connection from the internal network to the Internet
- Rule C allows all established connections. Only with rule A and B, a connection can be in the ESTAB-LISHED state.
- Rule D denies the rest (whitelisting)

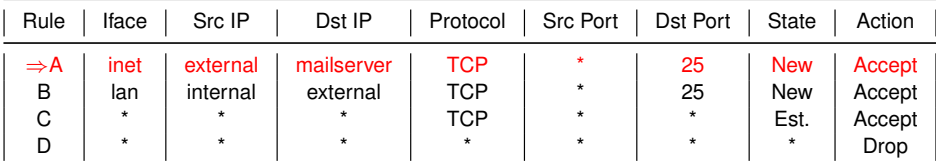

- Rule A allows new incoming SMTP (TCP port 25) connections to establish a connection with the internal Mailserver
- Rule B allows establishing SMTP connection from the internal network to the Internet
- Rule C allows all established connections. Only with rule A and B, a connection can be in the ESTAB-LISHED state.
- Rule D denies the rest (whitelisting)

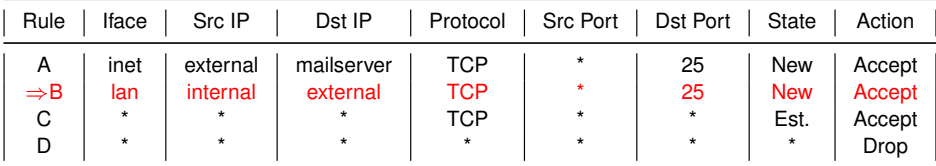

- Rule A allows new incoming SMTP (TCP port 25) connections to establish a connection with the internal Mailserver
- Rule B allows establishing SMTP connection from the internal network to the Internet
- Rule C allows all established connections. Only with rule A and B, a connection can be in the ESTAB-LISHED state.
- Rule D denies the rest (whitelisting)

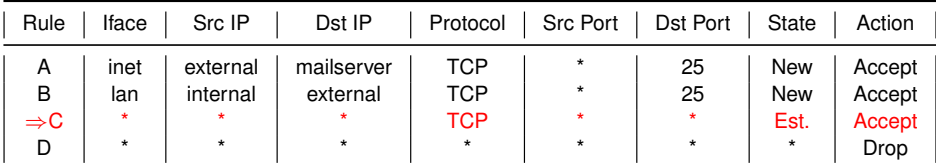

- Rule A allows new incoming SMTP (TCP port 25) connections to establish a connection with the internal Mailserver
- Rule B allows establishing SMTP connection from the internal network to the Internet
- Rule C allows all established connections. Only with rule A and B, a connection can be in the ESTAB-LISHED state.
- Rule D denies the rest (whitelisting)

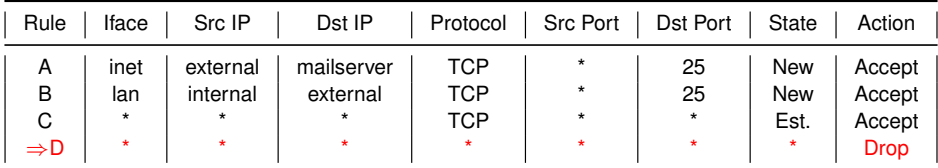

- Rule A allows new incoming SMTP (TCP port 25) connections to establish a connection with the internal Mailserver
- Rule B allows establishing SMTP connection from the internal network to the Internet
- Rule C allows all established connections. Only with rule A and B, a connection can be in the ESTAB-LISHED state.
- Rule D denies the rest (whitelisting)

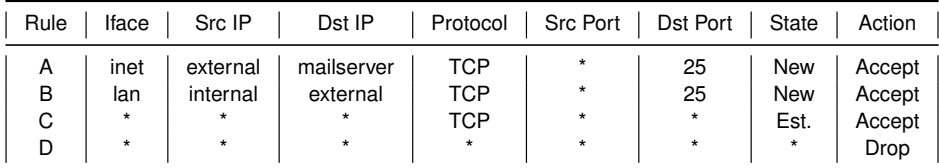

- Rule A allows new incoming SMTP (TCP port 25) connections to establish a connection with the internal Mailserver
- Rule B allows establishing SMTP connection from the internal network to the Internet
- Rule C allows all established connections. Only with rule A and B, a connection can be in the ESTAB-LISHED state.
- Rule D denies the rest (whitelisting)

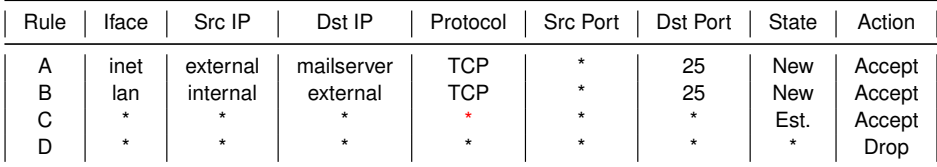

- Rule A allows new incoming SMTP (TCP port 25) connections to establish a connection with the internal Mailserver
- Rule B allows establishing SMTP connection from the internal network to the Internet
- Rule C allows all established connections. Only with rule A and B, a connection can be in the ESTAB-LISHED state.
- Rule D denies the rest (whitelisting)
- Any difference?

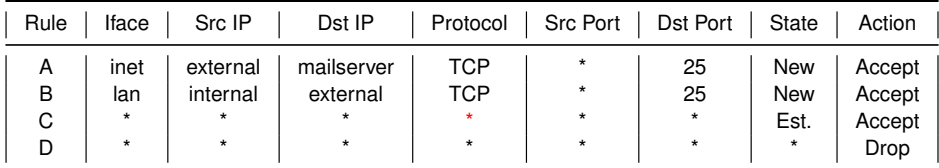

- Rule A allows new incoming SMTP (TCP port 25) connections to establish a connection with the internal Mailserver
- Rule B allows establishing SMTP connection from the internal network to the Internet
- Rule C allows all established connections. Only with rule A and B, a connection can be in the ESTAB-LISHED state.
- Rule D denies the rest (whitelisting)
- Any difference? No, only TCP can get into Est. state!

# [Example: LAN with Mail Server](#page-49-0) **Discussion**

TΠ

- Can we do better?
	- Internal hosts can establish connections to the Mailserver
- Can we prevent his?

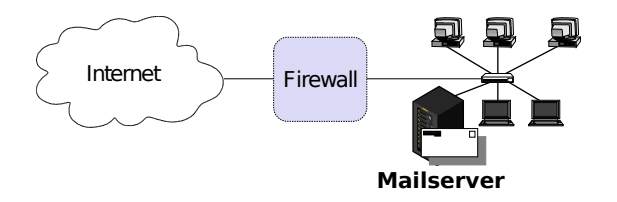

# [Example: LAN with Mail Server](#page-49-0) **Discussion**

- Can we do better?
	- Internal hosts can establish connections to the Mailserver
- Can we prevent his?
	- No! The firewall cannot intercept these connections, attributable to the network topology.

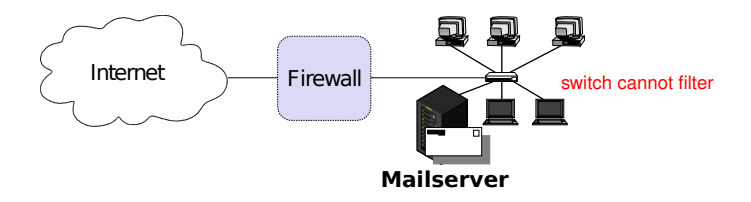

• This subverts the security policy

# [Example: LAN with Mail Server](#page-49-0) **Discussion**

- Can we do better?
	- Internal hosts can establish connections to the Mailserver
- Can we prevent his?
	- No! The firewall cannot intercept these connections, attributable to the network topology.

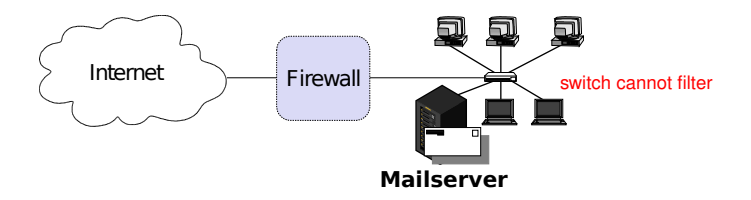

- This subverts the security policy
- Simple fix 1: Check the security requirements, update the policy
- Simple fix 2: Replace the internal switch by a second firewall

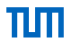

- In the range of the well-known ports, is Mailserver on TCP dest. port 25 (incoming) the only entity which can exchange traffic with the Internet?
- Assume we are tcpdumping on the firewall.

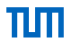

- In the range of the well-known ports, is Mailserver on TCP dest. port 25 (incoming) the only entity which can exchange traffic with the Internet?
- Assume we are tcpdumping on the firewall.
	- No!

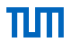

- In the range of the well-known ports, is Mailserver on TCP dest. port 25 (incoming) the only entity which can exchange traffic with the Internet?
- Assume we are tcpdumping on the firewall.
	- No!
	- Assume an internal host sends out a TCP packet with source and destination port 25 to shadymail.example

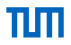

- In the range of the well-known ports, is Mailserver on TCP dest. port 25 (incoming) the only entity which can exchange traffic with the Internet?
- Assume we are tcpdumping on the firewall.
	- No!
	- Assume an internal host sends out a TCP packet with source and destination port 25 to shadymail.example
	- Bule B establishes a new state in the firewall

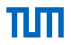

- In the range of the well-known ports, is Mailserver on TCP dest, port 25 (incoming) the only entity which can exchange traffic with the Internet?
- Assume we are tcpdumping on the firewall.
	- No!
	- Assume an internal host sends out a TCP packet with source and destination port 25 to shadymail.example
	- Bule B establishes a new state in the firewall
	- Now, for shadymail.example, using source port 25, the internal host is reachable on the well-known port 25!

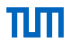

- In the range of the well-known ports, is Mailserver on TCP dest, port 25 (incoming) the only entity which can exchange traffic with the Internet?
- Assume we are tcpdumping on the firewall.
	- No!
	- Assume an internal host sends out a TCP packet with source and destination port 25 to shadymail.example
	- Bule B establishes a new state in the firewall
	- Now, for shadymail.example, using source port 25, the internal host is reachable on the well-known port 25!
	- Fix: make sure that only source ports *>* 1023 are allowed to establish a connection

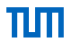

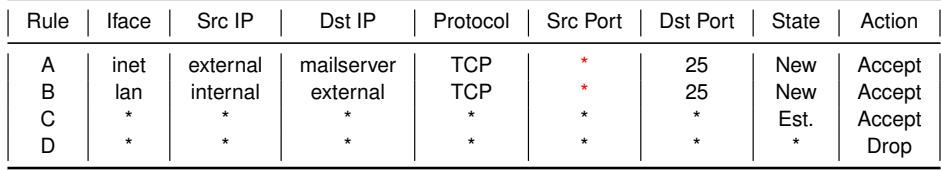

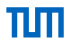

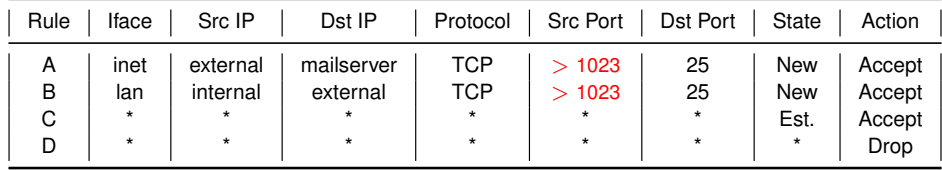

# [Example: LAN with Mail Server](#page-49-0) **Tuning**

- Firewall rules are matched sequentially
- Few packets will establish a new connection
- Many packets will use an established connection
- Move rule C to the front
- A connection can only be in ESTABLISHED state by rule A and B, the transformation preserves the semantics

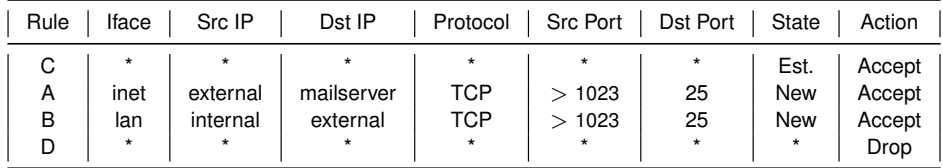

# [Example: LAN with Mail Server](#page-49-0) Best Practice: Put the ESTABLISHED rule first

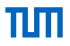

#### • Performance

- Our firewall (September 2014)
- *>* 15 billion packets, 19+ Terabyte data since the last reboot
- *>* 95% of all packets match the ESTABLISHED rule

#### • Management

- First rule: "enable stateful matching"
- All following rules: Access control list
# <span id="page-72-0"></span>Chapter 4: [Firewalls and Security Policies](#page-1-0)

ПΠ

[Network Firewalls](#page-17-0)

### [Stateless Filtering](#page-72-0)

[Stateful vs. Stateless Firewalls](#page-79-0)

[Example: LAN with Mail Server \(Stateless\)](#page-84-0)

[The ACK flag](#page-96-0)

- Only operates on the rules and each individual packet.
- No state information is generated when processing a packet.

- Only operates on the rules and each individual packet.
- No state information is generated when processing a packet.
- Keeping state is expensive and needs fast memory.

- Only operates on the rules and each individual packet.
- No state information is generated when processing a packet.
- Keeping state is expensive and needs fast memory.
- Only few rules: stateless filtering may be faster
	- $\bullet$   $\mathcal{O}$ (# rules)

- Only operates on the rules and each individual packet.
- No state information is generated when processing a packet.
- Keeping state is expensive and needs fast memory.
- Only few rules: stateless filtering may be faster
	- $\bullet$   $\mathcal{O}$ (# rules)
- Many rules: stateful filtering may be faster
	- Majority matches first rule,  $\mathcal{O}(1)$  lookup

- Only operates on the rules and each individual packet.
- No state information is generated when processing a packet.
- Keeping state is expensive and needs fast memory.
- Only few rules: stateless filtering may be faster
	- $\bullet$   $\mathcal{O}$ (# rules)
- Many rules: stateful filtering may be faster
	- Majority matches first rule,  $\mathcal{O}(1)$  lookup
	- Possible DOS attacks
		- sending packets which need  $\mathcal{O}(H)$  rules) processing
		- Filling the state table

- Only operates on the rules and each individual packet.
- No state information is generated when processing a packet.
- Keeping state is expensive and needs fast memory.
- Only few rules: stateless filtering may be faster
	- $\bullet$   $\mathcal{O}$ (# rules)
- Many rules: stateful filtering may be faster
	- Majority matches first rule,  $\mathcal{O}(1)$  lookup
	- Possible DOS attacks
		- sending packets which need  $\mathcal{O}(H)$  rules) processing
		- Filling the state table
- Many network boxes have stateless firewall features embedded
	- Router access lists
	- Some switches
	- ...

<span id="page-79-0"></span>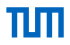

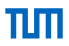

• Stateless firewalls are more complex to configure

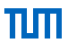

- Stateless firewalls are more complex to configure
- Which makes configuration errors more likely

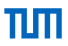

- Stateless firewalls are more complex to configure
- Which makes configuration errors more likely
- Whenever possible, go for the stateful firewall!

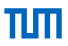

- Stateless firewalls are more complex to configure
- Which makes configuration errors more likely
- Whenever possible, go for the stateful firewall!
- **•** Hardware is cheap

<span id="page-84-0"></span>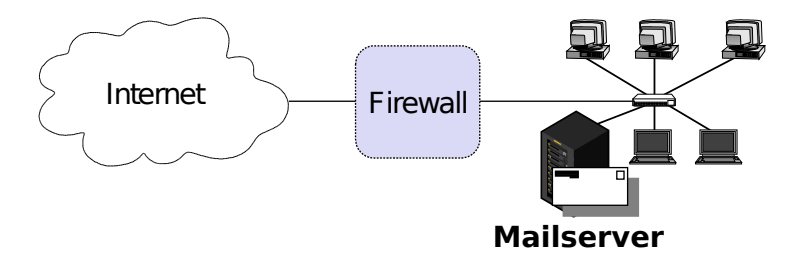

- Incoming and outgoing email should be the only allowed traffic into and out of a protected network
- Email is SMTP, TCP port 25
- Anyone in the internal network can send out emails to arbitrary mailservers in the Internet
- Incoming emails must only arrive at the Mailserver

ПΠ

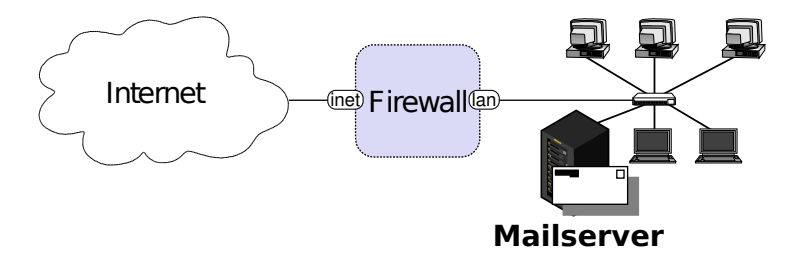

- Incoming and outgoing email should be the only allowed traffic into and out of a protected network
- Email is SMTP, TCP port 25
- Anyone in the internal network can send out emails to arbitrary mailservers in the Internet
- Incoming emails must only arrive at the Mailserver

ПΠ

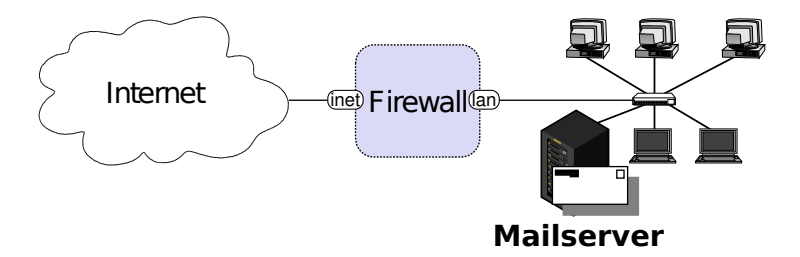

- Incoming and outgoing email should be the only allowed traffic into and out of a protected network
- Email is SMTP, TCP port 25
- Anyone in the internal network can send out emails to arbitrary mailservers in the Internet
- Incoming emails must only arrive at the Mailserver

ПΠ

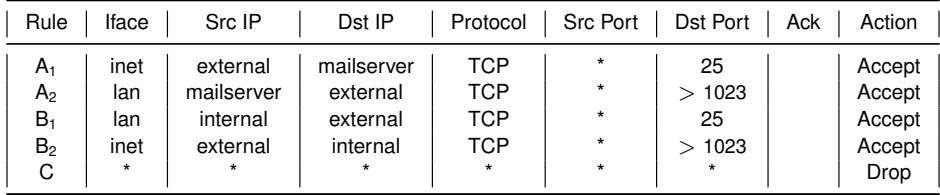

- Rule  $A_1$  allows incoming email to enter the network. Rule  $A_2$  allows the mailserver's answers to exit the network.
- Rules  $B_2$  and  $B_2$  are analogous for outgoing email.
- Rule C denies all other traffic.

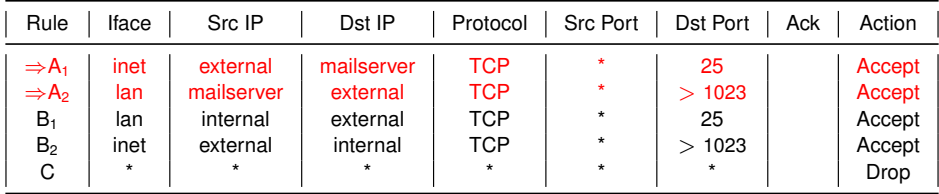

- Rule  $A_1$  allows incoming email to enter the network. Rule A<sup>2</sup> allows the mailserver's answers to exit the network.
- Rules  $B_2$  and  $B_2$  are analogous for outgoing email.
- Rule C denies all other traffic.

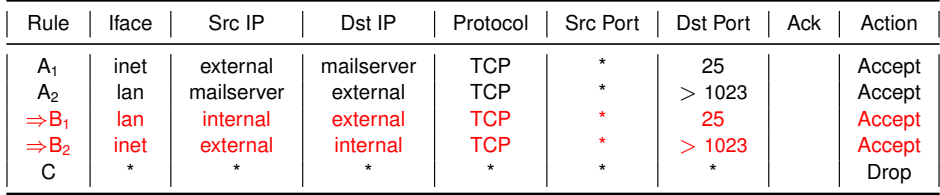

- Rule  $A_1$  allows incoming email to enter the network. Rule A<sup>2</sup> allows the mailserver's answers to exit the network.
- Rules  $B_2$  and  $B_2$  are analogous for outgoing email.
- Rule C denies all other traffic.

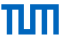

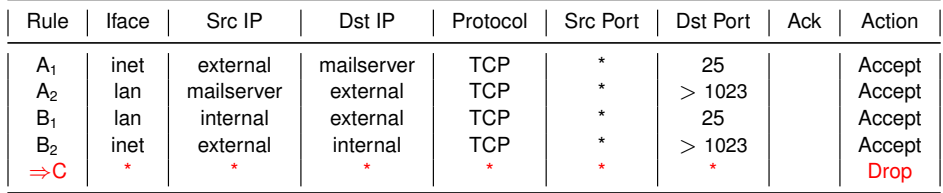

- Rule  $A_1$  allows incoming email to enter the network. Rule A<sub>2</sub> allows the mailserver's answers to exit the network.
- Rules  $B_2$  and  $B_2$  are analogous for outgoing email.
- Rule C denies all other traffic.

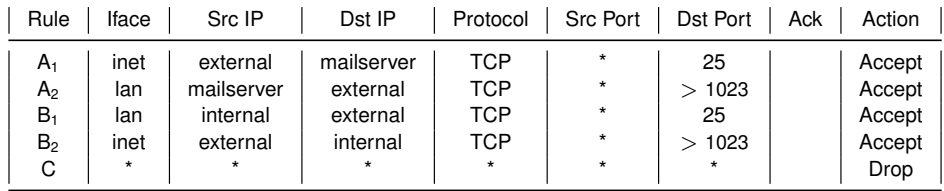

- Rule  $A_1$  allows incoming email to enter the network. Rule A<sup>2</sup> allows the mailserver's answers to exit the network.
- Rules  $B_2$  and  $B_2$  are analogous for outgoing email.
- Rule C denies all other traffic.

## [Example: LAN with Mail Server \(Stateless\)](#page-84-0) **Discussion**

- Packets with spoofed IP addresses
	- Inbound packets must have an external source address Rules  $A_1$  and  $B_2$ 
		- −→ successfully blocked
	- Same for outbound packets; Rules  $A_2$  and  $B_1$
- Telnet traffic
	- telnet server: TCP port 23
	- Allowed inbound traffic must be to port 25 or port *>* 1023 −→ incoming packets to initiate telnet connection blocked
	- Same for outgoing telnet connections

[Example: LAN with Mail Server \(Stateless\)](#page-84-0) Discussion – A possible attack

- Ruleset does not block the X11-protocol for the Mailserver
	- X11-server listens at port 6000, clients use port numbers *>* 1023
	- X11-protocol allows reading/manipulating the display and keystrokes
	- Incoming  $X11$ -request is not blocked (Rule  $B_2$ )
	- neither is any answer (Rule  $A_2$ )

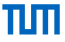

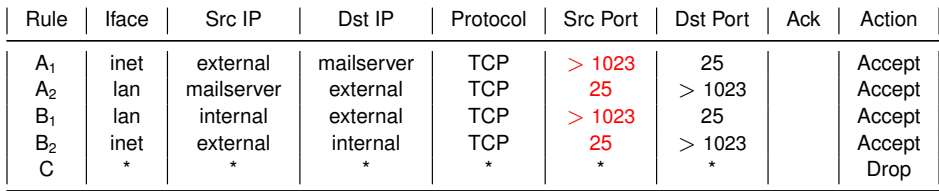

- Fixing the flaw: include source ports
	- Outbound traffic to ports  $> 1023$  only allowed if the source port is 25 (Rule A<sub>2</sub>) −→ traffic from internal X-clients or -servers blocked
	- Same for inbound traffic to ports  $> 1023$  (Rule B<sub>2</sub>)
	-
- Fix the attack: use non-standard port 25 for attacking X-client
	- Firewall will let this traffic pass

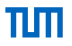

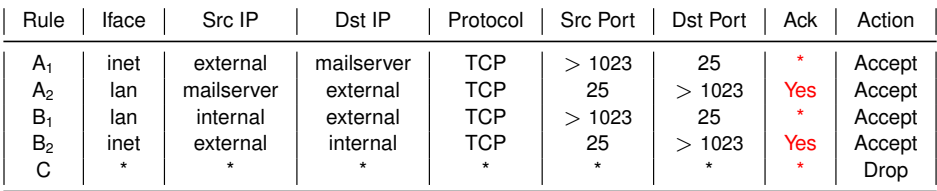

- Checking whether the TCP ACK flag is set
- ACK flag not set is required for establishing new connection
	- C.f. TCP 3-way handshake
- Rule of thumb: ACK ≈ not NEW
- <span id="page-96-0"></span>• ACK flag: approximate the state of TCP connections
- Assumes that information in packets can be trusted
	- Attacker could send SYN/ACK as initial packet
	- Passes the firewall.
	- Hosts will ignore it.
- ACK flag: approximate the state of TCP connections
- Assumes that information in packets can be trusted
	- Attacker could send SYN/ACK as initial packet
	- Passes the firewall.
	- Hosts will ignore it if they don't have a flaw in their network stack.
- ACK flag: approximate the state of TCP connections
- Assumes that information in packets can be trusted
	- Attacker could send SYN/ACK as initial packet
	- **•** Passes the firewall
	- Hosts will ignore it if they don't have a flaw in their network stack.
- Protocols such as UDP don't have state information
	- Not possible to differentiate between initiator and responder.
	- UDP has no ACK field: Always set ACK to \*

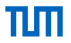

<span id="page-99-0"></span>

[Network Firewalls](#page-17-0)

[Example: LAN with Web Server](#page-99-0)

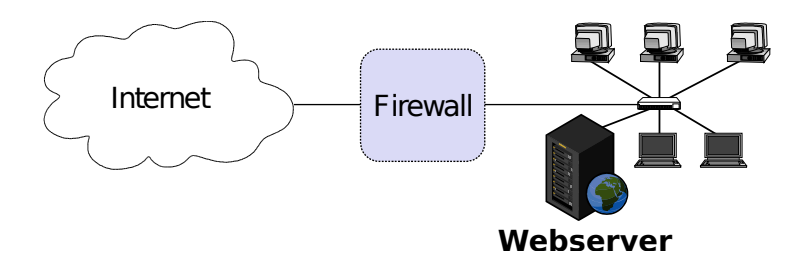

- Allow HTTP traffic initiated by external hosts to webserver
- Allow internal hosts to initiate HTTP and DNS
	- HTTP: TCP port 80
	- DNS: UDP port 53
- Do not allow other communication, in particular no communication initiated by external hosts to the local hosts other than the webserver.

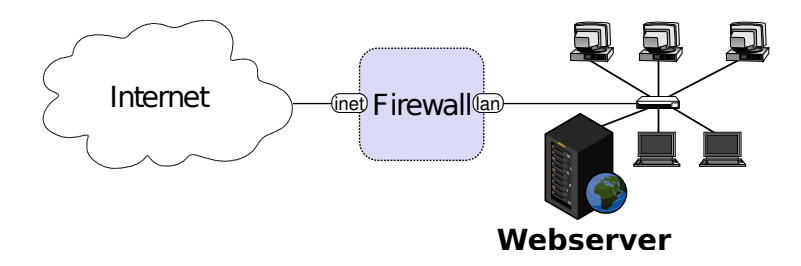

- Allow HTTP traffic initiated by external hosts to webserver
- Allow internal hosts to initiate HTTP and DNS
	- HTTP: TCP port 80
	- DNS: UDP port 53
- Do not allow other communication, in particular no communication initiated by external hosts to the local hosts other than the webserver.

<span id="page-102-0"></span>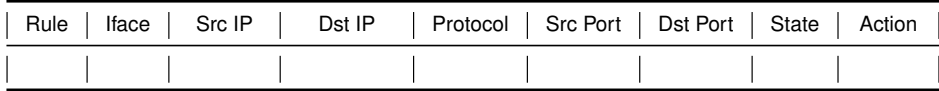

• First rule?

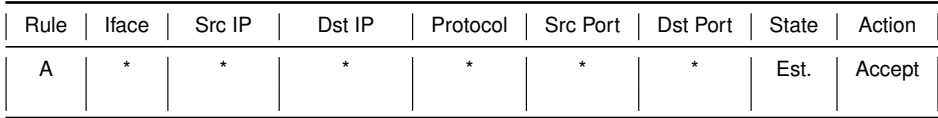

• First rule?

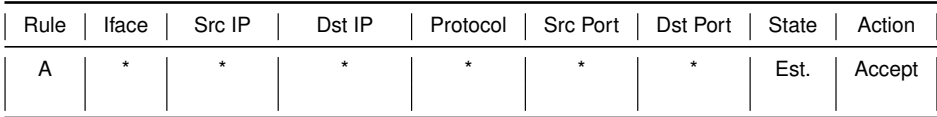

- First rule?
- Allow HTTP traffic initiated by external hosts to webserver?

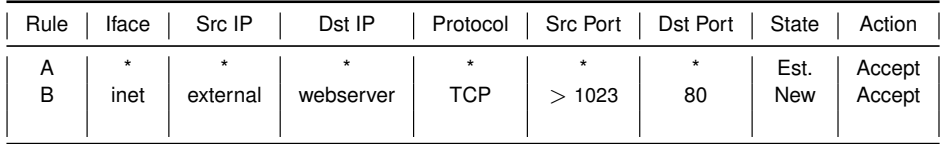

- First rule?
- Allow HTTP traffic initiated by external hosts to webserver?

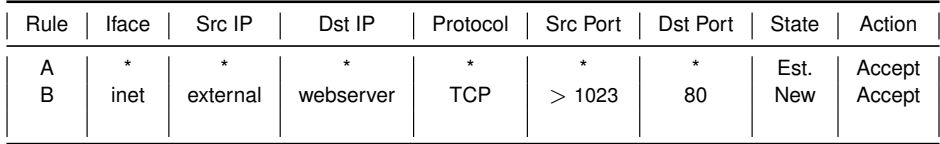

- First rule?
- Allow HTTP traffic initiated by external hosts to webserver?
- Allow internal hosts to initiate HTTP?

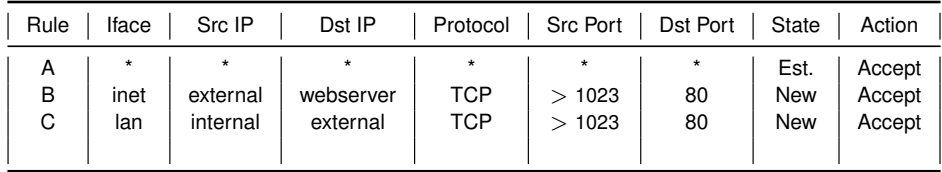

- First rule?
- Allow HTTP traffic initiated by external hosts to webserver?
- Allow internal hosts to initiate HTTP?
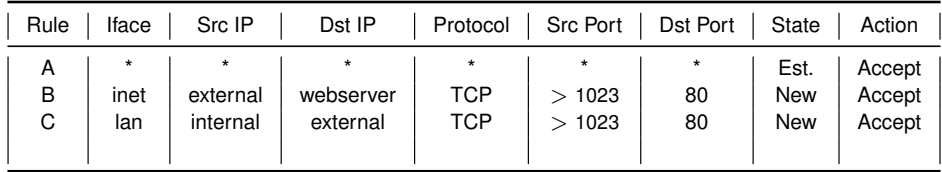

- First rule?
- Allow HTTP traffic initiated by external hosts to webserver?
- Allow internal hosts to initiate HTTP? and DNS?

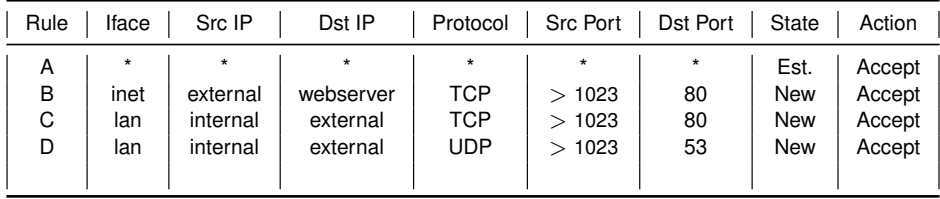

- First rule?
- Allow HTTP traffic initiated by external hosts to webserver?
- Allow internal hosts to initiate HTTP? and DNS?

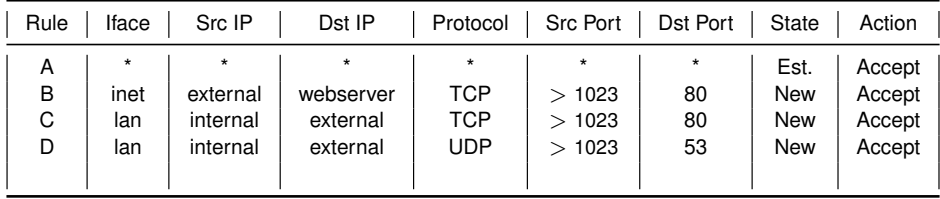

- First rule?
- Allow HTTP traffic initiated by external hosts to webserver?
- Allow internal hosts to initiate HTTP? and DNS?
- Do not allow other communication ...?

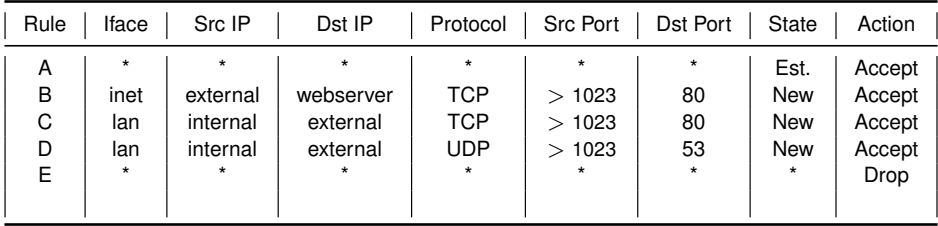

• First rule?

- Allow HTTP traffic initiated by external hosts to webserver?
- Allow internal hosts to initiate HTTP? and DNS?
- Do not allow other communication ...?

<span id="page-112-0"></span>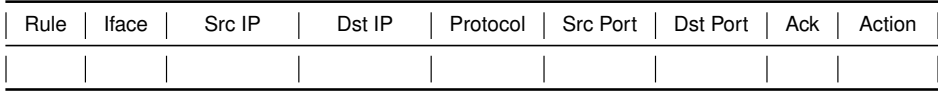

• A first rule comparable to the stateful case?

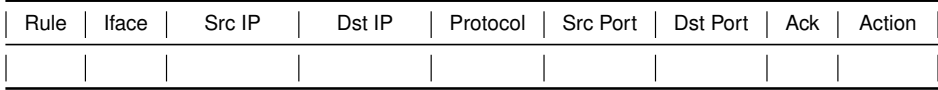

• A first rule comparable to the stateful case? No.

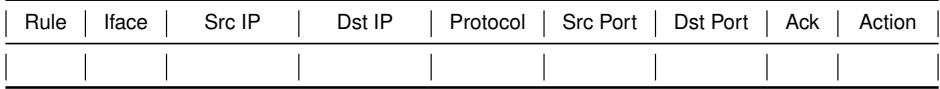

- A first rule comparable to the stateful case? No.
- Allow HTTP traffic initiated by external hosts to webserver?

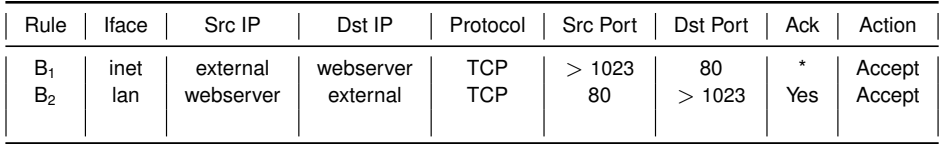

- A first rule comparable to the stateful case? No.
- Allow HTTP traffic initiated by external hosts to webserver?

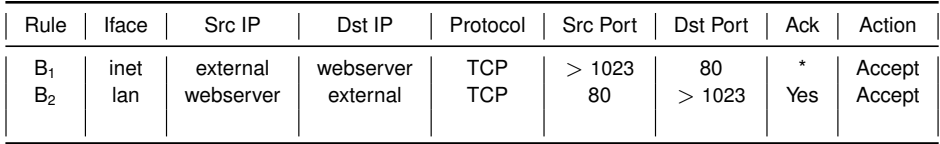

- A first rule comparable to the stateful case? No.
- Allow HTTP traffic initiated by external hosts to webserver?
- Allow internal hosts to initiate HTTP?

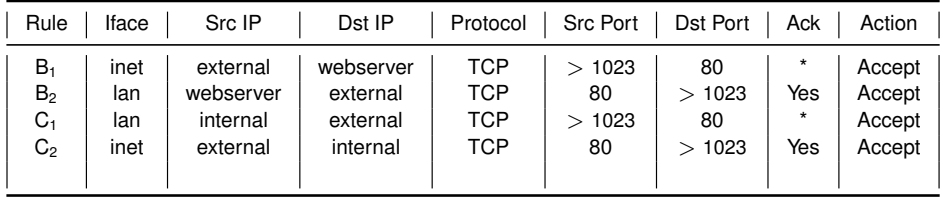

- A first rule comparable to the stateful case? No.
- Allow HTTP traffic initiated by external hosts to webserver?
- Allow internal hosts to initiate HTTP?

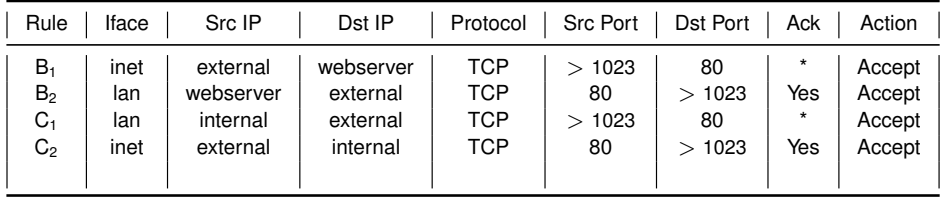

- A first rule comparable to the stateful case? No.
- Allow HTTP traffic initiated by external hosts to webserver?
- Allow internal hosts to initiate HTTP? and DNS?

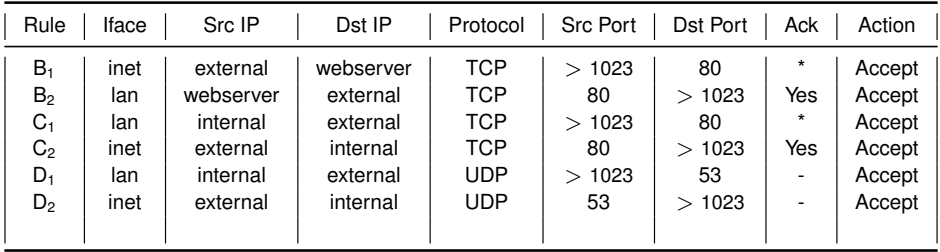

- A first rule comparable to the stateful case? No.
- Allow HTTP traffic initiated by external hosts to webserver?
- Allow internal hosts to initiate HTTP? and DNS?

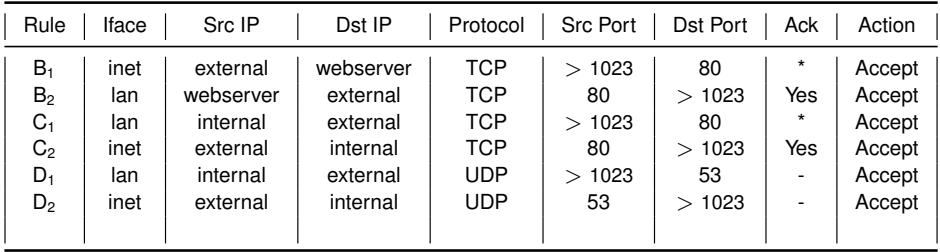

- A first rule comparable to the stateful case? No.
- Allow HTTP traffic initiated by external hosts to webserver?
- Allow internal hosts to initiate HTTP? and DNS?
- Do not allow other communication ... ?

## [Stateless Firewall](#page-112-0)

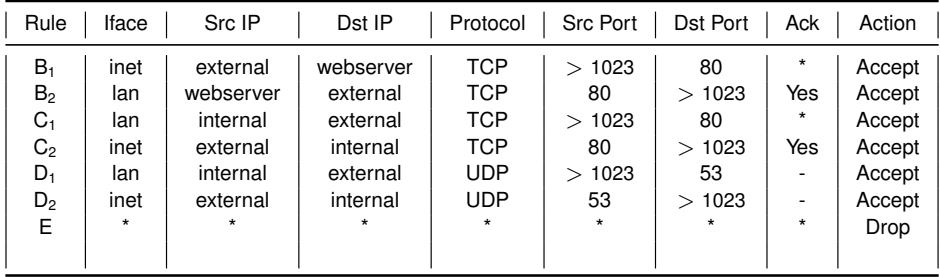

- A first rule comparable to the stateful case? No.
- Allow HTTP traffic initiated by external hosts to webserver?
- Allow internal hosts to initiate HTTP? and DNS?
- Do not allow other communication ?

πm

<span id="page-122-0"></span>

[Network Firewalls](#page-17-0)

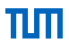

- Outgoing (to the Internet)
	- Only allow source IPs which belong to you

- Outgoing (to the Internet)
	- Only allow source IPs which belong to you
	- Don't be an operator who facilitates spoofed DOS attacks to the Internet!

- Outgoing (to the Internet)
	- Only allow source IPs which belong to you
	- Don't be an operator who facilitates spoofed DOS attacks to the Internet!
- Incoming (from the Internet)
	- Only allow 'valid' source IPs

- Outgoing (to the Internet)
	- Only allow source IPs which belong to you
	- Don't be an operator who facilitates spoofed DOS attacks to the Internet!
- Incoming (from the Internet)
	- Only allow 'valid' source IPs
	- For a varying definition of 'valid'

- Outgoing (to the Internet)
	- Only allow source IPs which belong to you
	- Don't be an operator who facilitates spoofed DOS attacks to the Internet!
- Incoming (from the Internet)
	- Only allow 'valid' source IPs
	- For a varying definition of 'valid'
	- IPs which belong to you are not valid

- Outgoing (to the Internet)
	- Only allow source IPs which belong to you
	- Don't be an operator who facilitates spoofed DOS attacks to the Internet!
- Incoming (from the Internet)
	- Only allow 'valid' source IPs
	- For a varying definition of 'valid'
	- IPs which belong to you are not valid
	- Local and special purpose IPs are not valid

- Outgoing (to the Internet)
	- Only allow source IPs which belong to you
	- Don't be an operator who facilitates spoofed DOS attacks to the Internet!
- Incoming (from the Internet)
	- Only allow 'valid' source IPs
	- For a varying definition of 'valid'
	- IPs which belong to you are not valid
	- Local and special purpose IPs are not valid
	- Rule of thumb: UNIV \ (Your IPs ∪ Special Purpose IPs)

- Outgoing (to the Internet)
	- Only allow source IPs which belong to you
	- Don't be an operator who facilitates spoofed DOS attacks to the Internet!
- Incoming (from the Internet)
	- Only allow 'valid' source IPs
	- For a varying definition of 'valid'
	- IPs which belong to you are not valid
	- Local and special purpose IPs are not valid
	- Rule of thumb: UNIV \ (Your IPs ∪ Special Purpose IPs)
- Spoofing must always be filtered close to the source. Why?

# [Spoofing Protection](#page-122-0) Example

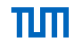

• Assume your institution owns 131.159.20.0/24

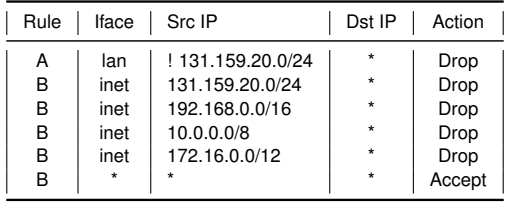

• There are more addresses you might want to drop [RFC6890]

- <span id="page-132-0"></span>• The Linux kernel offers some spoofing protection for free
- /proc/sys/net/ipv4/conf/all/rp\_filter
- $\bullet$  If a packet arrives at interface *i*, the kernel checks
	- Is the source IP of the packet reachable through i
	- If not, drop the packet
- Only considers local routing and interface configuration

# <span id="page-133-0"></span>Chapter 4: [Firewalls and Security Policies](#page-1-0)

πm

[Network Firewalls](#page-17-0)

### [Common Errors](#page-133-0)

[Shadowing](#page-135-0)

[What Firewalls cannot do](#page-139-0)

## [Common Errors](#page-133-0)

- How is your firewall management interface reachable?
	- From the Internet? From the complete internal network?
	- Via telenet? Via UPnP?
- What is allowed over the Internet?
	- NetBIOS? NES? RPC? Telnet?
	- Other ICMP than Unreachable, Fragmentation Needed, TTL Exceeded, Ping?
	- IP header options?
- IPv4 and IPv6?
	- Are the rule sets compliant?
- Outbound rule ANY? (c.f. spoofing)
	- Even private IP ranges or IP ranges that don't belong to you?
- Policy's vs. Firewalls understanding of Inbound and Outbound?
	- If ethe is your internal interface and the firewall says inbound on eth0, policy might say outbound.

<span id="page-135-0"></span>*"refers to the case where all the packets one rule intends to deny (accept) have been accepted (denied) by preceding rules"* [fireman06]

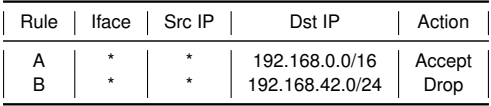

• Rule B will never match!

### <span id="page-136-0"></span>[Another Example](#page-136-0)

- No spoofing for the following networks:
	- $\bullet$  eth $0 \longleftrightarrow 10.0.0.0/16$
	- eth1 ←→ 10.1.0.0/16
	- eth $2 \longleftrightarrow 10.2.0.0/16$
- Accessible by all three networks: 10.1.1.1

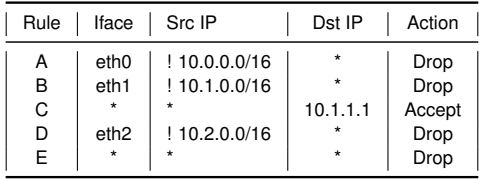

• Correct?

πm

### [Another Example](#page-136-0)

- No spoofing for the following networks:
	- $\bullet$  eth $0 \longleftrightarrow 10.0.0.0/16$
	- eth1 ←→ 10.1.0.0/16
	- eth2 ←→ 10.2.0.0/16
- Accessible by all three networks: 10.1.1.1

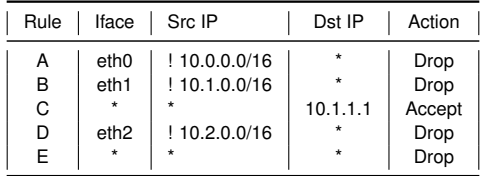

- Correct?
- Anyone at eth2 can send spoofed packets to 10.1.1.1

ππ

### [Another Example](#page-136-0)

- $\bullet$  eth $0 \longleftrightarrow 10.0.0.0/16$
- eth $1 \longleftrightarrow 10.1.0.0/16$
- eth2 ←→ 10.2.0.0/16
- Accessible by all three networks: 10.1.1.1

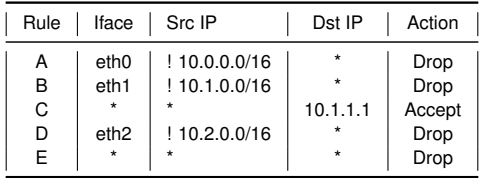

- Correct?
- Anyone at eth2 can send spoofed packets to 10.1.1.1
- Rule D is partly shadowed

πп

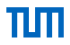

<span id="page-139-0"></span>• cannot protect against malicious insiders

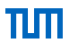

- cannot protect against malicious insiders
- cannot protect against connections that don't go through it

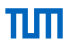

- cannot protect against malicious insiders
- cannot protect against connections that don't go through it
- cannot protect against completely new threats

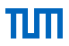

- cannot protect against malicious insiders
- cannot protect against connections that don't go through it
- cannot protect against completely new threats
- cannot fully protect against viruses

- cannot protect against malicious insiders
- cannot protect against connections that don't go through it
- cannot protect against completely new threats
- cannot fully protect against viruses
- does not perform cryptographic operations, e.g. message authentication
## A firewall

- cannot protect against malicious insiders
- cannot protect against connections that don't go through it
- cannot protect against completely new threats
- cannot fully protect against viruses
- does not perform cryptographic operations, e.g. message authentication
- cannot set itself up correctly

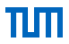

- <span id="page-145-0"></span>• M. Bishop. *What is computer security?* Security and Privacy, 2003
- L. Yuan, H. Chen, J. Mai, C. Chuah, Z. Su, P. Mohapatra. *FIREMAN: a toolkit for firewall modeling and analysis.* Security and Privacy, 2006
- A. Wool. *A quantitative study of firewall configuration errors.* Computer, IEEE 37(6), 2004, pp. 62 67
- man iptables
- man iptables-extensions
- J. Engelhardt, *Towards the perfect ruleset*, May 2011, [http://inai.de/documents/Perfect\\_Ruleset.pdf](http://inai.de/documents/Perfect_Ruleset.pdf)
- M. Cotton, L. Vegoda, R. Bonica, and B. Haberman, *SpecialPurpose IP Address Registries.* RFC 6890
- *BCP38*, <http://www.bcp38.info/>